*BDK.271.6.2014* 

## **Załącznik Nr 7 do zapytania ofertowego - wzór -**

## **Wzór karty przekazania odpadu**

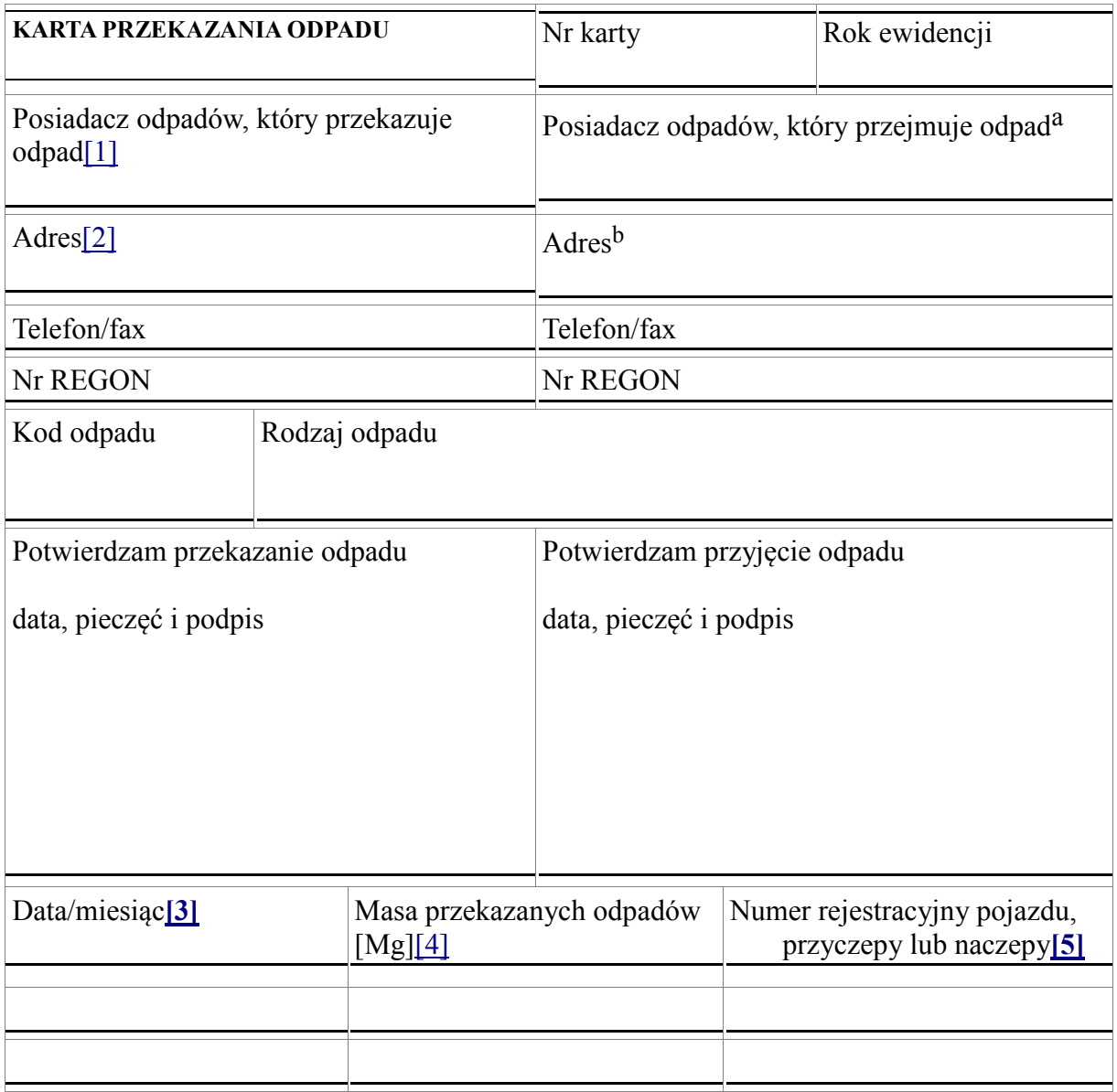

- [\[1\]](http://uglubowidz.bip.org.pl/admin/edit/getfile.php?id=226&arch=#_blank) Imię i nazwisko lub nazwa posiadacza odpadów.
- [\[2\]](http://uglubowidz.bip.org.pl/admin/edit/getfile.php?id=226&arch=#_blank) Adres zamieszkania lub siedziby posiadacza odpadów.
- [\[3\]](http://uglubowidz.bip.org.pl/admin/edit/getfile.php?id=226&arch=#_blank) Karta może być stosowana jako jednorazowa karta przekazania odpadu lub jako zbiorcza karta przekazania odpadu, obejmująca odpad danego rodzaju przekazywany łącznie w czasie jednego miesiąca kalendarzowego temu samemu posiadaczowi odpadów.
- [\[4\]](http://uglubowidz.bip.org.pl/admin/edit/getfile.php?id=226&arch=#_blank) Z dokładnością do 1-go miejsca po przecinku dla odpadów innych niż niebezpieczne, do 3-go miejsca po przecinku dla odpadów niebezpiecznych.
- [\[5\]](http://uglubowidz.bip.org.pl/admin/edit/getfile.php?id=226&arch=#_blank) Dotyczy odpadów niebezpiecznych.